# **Chapter 536**

# **Binary Diagnostic Tests – Paired Samples**

# **Introduction**

An important task in diagnostic medicine is to measure the accuracy of two diagnostic tests. This can be done by comparing summary measures of diagnostic accuracy such as *sensitivity* or *specificity* using a statistical test. Often, you want to show that a new test is similar to another test, in which case you use an equivalence test. Or, you may wish to show that a new diagnostic test is not inferior to the existing test, so you use a noninferiority test. All of these hypothesis tests are available in this procedure for the important case when the diagnostic tests provide a binary (yes or no) result.

# **Experimental Design**

Suppose you are interested in comparing the sensitivities of two diagnostic tests for a particular disease (or condition). Each test provides a binary (yes or no) response. Further suppose you draw a random sample of subjects from the population with the disease and administered both diagnostic tests to each subject in random order. Assume that Test 1 is a new (experimental or treatment) test that will replace Test 2, the existing (standard or reference) test, if it is found to be better.

The results of such a study can be displayed in a 2-by-2 table in which the Test 1 result is shown as the rows and the Test 2 result is shown as the columns.

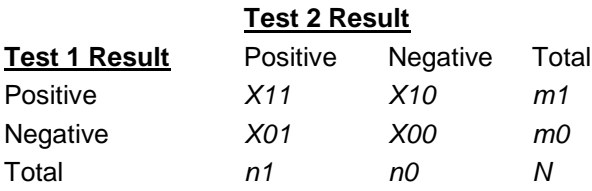

Data such as this can be analyzed using standard techniques for comparing two correlated proportions which are presented in the chapter on Two Correlated Proportions. Such a table was originally analyzed using McNemar's Test. However, procedures with better statistical properties have recently been proposed. See for example Nam and Blackwelder (2002).

## **Sensitivity**

Sensitivity is the proportion of those that have the condition for which the diagnostic test is positive. Since this design assumes that the subjects come from the population of individuals with the disease, the sensitivity can be calculated.

## **Specificity**

Specificity is the proportion of those that do not have the condition for which the diagnostic test is negative. To study specificity, a separate study would have to be conducted in which subjects were drawn from the population of individuals without the disease. The data from a such a study could be analyzed with this procedure by changing the meaning of *positive* and *negative*. Instead of positive meaning that the person had the disease, positive would mean that the diagnostic test result matched the true condition of the subject. Likewise, negative would mean that the diagnostic test result did not match the true condition. In the procedure printouts, you would substitute specificity for sensitivity.

# **Comparing Sensitivity and Specificity**

Suppose you arrange the results of two diagnostic tests into two 2-by-2 tables as follows:

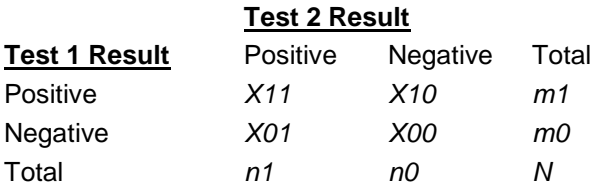

Hence, the study design include  $N = NI + NO$  patients.

The hypotheses of interest when comparing the sensitivities (Se) of two diagnostic tests are either the difference hypotheses

$$
H_o: Sel - Se2 = 0 \text{ versus } H_A: Sel - Se2 \neq 0
$$

or the ratio hypothesis

$$
H_o: Sel / Se2 = 1 \text{ versus } H_A: Sel / Se2 \neq 1
$$

Similar sets of hypotheses may be defined for the difference or ratio of the specificities (Sp) as

*H*<sub>0</sub>:  $Sp1 - Sp2 = 0$  versus  $H_4$ :  $Sp1 - Sp2 \neq 0$ 

and

$$
H_o: Sp1 / Sp2 = 1 \text{ versus } H_A: Sp1 / Sp2 \neq 1
$$

Note that the difference hypotheses usually require a smaller sample size for comparable statistical power, but the ratio hypotheses may be more convenient.

The sensitivities are estimated as

$$
\hat{S}eI = \frac{m1}{N} \text{ and } \hat{S}e2 = \frac{n1}{N}
$$

The sensitivities of the two diagnostic tests may be compared using either their differences or their ratios. Hence, the comparison of the sensitivity reduces to the problem of comparing two correlated binomial proportions. The formulas used for hypothesis testing and confidence intervals are the same as presented in the chapter on testing two correlated proportions. We refer you to that chapter for further details.

# **Data Structure**

This procedure does not use data from a dataset. Instead, you enter the values directly into the 2-by-2 table on the panel.

# **Procedure Options**

This section describes the options available in this procedure.

## **Data Tab**

Enter the data values directly on this panel.

## **Data Values**

### **X11**

This is the number of patients that responded positively to both diagnostic tests. The value entered must be a nonnegative number.

## **X10**

This is the number of patients that tested positive using Test 1, but negative using Test 2. The value entered must be a non-negative number.

#### **X01**

This is the number of patients that tested negative using Test 1, but positive using Test 2. The value entered must be a non-negative number.

#### **X00**

This is the number of patients that responded negatively to both diagnostic tests. The value entered must be a nonnegative number.

#### **Confidence Interval Method**

#### **Difference C.I. Method**

This option specifies the method used to calculate the confidence intervals of the sensitivity differences. These methods are documented in detail in the Two Correlated Proportions chapter. We recommend the score method proposed by Nam (1990).

#### **Ratio C.I. Method**

This option specifies the method used to calculate the confidence intervals of the sensitivity ratios. These methods are documented in detail in the Two Correlated Proportions chapter. The recommended method is score method proposed by Nam and Blackwelder (2002).

## **Report Options**

#### **Alpha – Confidence Intervals**

The confidence coefficient to use for calculating the confidence limits in proportions.  $100 \times (1 - \text{alpha})\%$ confidence limits will be calculated. This must be a value between 0 and 0.5. The most common choice is 0.05.

#### **Binary Diagnostic Tests – Paired Samples**

## **Alpha – Hypothesis Tests**

This is the significance level of the hypothesis tests, including the equivalence and noninferiority tests. Typical values are between 0.01 and 0.10. The most common choice is 0.05.

## **Proportion Decimals**

The number of digits to the right of the decimal place to display when showing proportions on the reports.

## **Probability Decimals**

The number of digits to the right of the decimal place to display when showing probabilities on the reports.

## **Equivalence or Non-Inferiority Settings**

## **Max Equivalence Difference**

This is the largest value of the difference between the two sensitivities that will still result in the conclusion of equivalence. When running equivalence tests, this value is crucial since it defines the interval of equivalence. Usually, this value is between 0.01 and 0.20.

Note that this value must be a positive number.

## **Max Equivalence Ratio**

This is the largest value of the ratio of the two sensitivities that will still result in the conclusion of diagnostic equivalence. When running equivalence tests, this value is crucial since it defines the interval of equivalence. Usually, this value is between 1.05 and 2.0.

Note that this value must be greater than one.

# **Example 1 – Binary Diagnostic Test of Paired Samples**

This section presents an example of how to enter data and run an analysis. In this example, a sample of 50 individuals known to have a certain disease was selected. For this study, Test 1 refers to a new, cheaper, lessinvasive diagnostic test and Test 2 refers to the standard diagnostic test that is currently being used. The results are summarized into the following table:

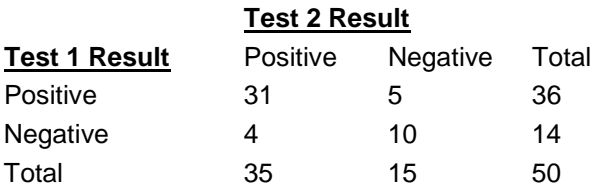

You may follow along here by making the appropriate entries or load the completed template **Example 1** by clicking on Open Example Template from the File menu of the Binary Diagnostic Tests – Paired Samples window.

## **1 Open the Binary Diagnostic Tests – Paired Samples window.**

- Using the Analysis menu or the Procedure Navigator, find and select the **Binary Diagnostic Tests - Paired Samples** procedure.
- On the menus, select **File**, then **New Template**. This will fill the procedure with the default template.

#### **2 Enter the data.**

- Select the **Data tab**.
- In the **X11** box, enter **31**.
- In the **X10** box, enter **5**.
- In the **X01** box, enter **4**.
- In the **X00** box, enter **10**.

#### **3 Set the other options.**

- Set the **Difference C.I. Method** to **Score (Nam RMLE)**.
- Set the **Ratio C.I. Method** to **Score (Nam Blackwelder)**
- Set the **Max Equivalence Difference** to **0.2**.
- Set the **Max Equivalence Ratio** to **1.25**.

#### **4 Run the procedure.**

• From the Run menu, select **Run Procedure**. Alternatively, just click the green Run button.

## **Data and Proportions**

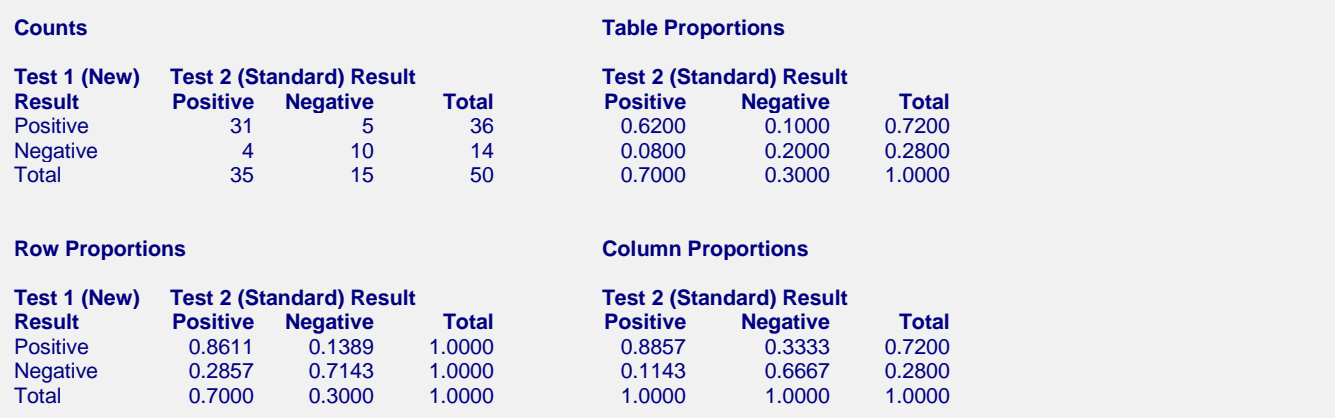

These reports display the counts that were entered along with various proportions that make interpreting the table easier. Note that Test 1's sensitivity of 0.7200 and Test 2's sensitivity of 0.7000 are displayed in the margins of the Table Proportions table.

## **Sensitivity Confidence Intervals**

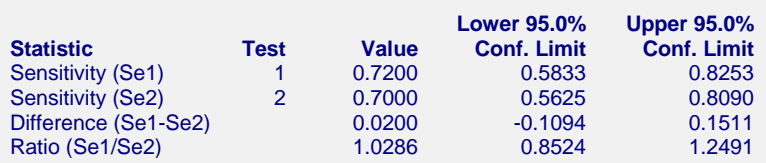

Notes:

Sensitivity: proportion of those that actually have the condition for which the diagnostic test is positive. Difference confidence limits based on Nam's RMLE method.

Ratio confidence limits based on Blackwelder and Nam's method.

This report displays the sensitivity for each test as well as corresponding confidence interval. It also shows the value and confidence interval for the difference and ratio of the sensitivity. Note that for a perfect diagnostic test, the sensitivity would be one. Hence, the larger the values the better.

Note that the type of confidence interval for the difference and ratio is specified on the Data panel.

## **Confidence Intervals for the Odds Ratio**

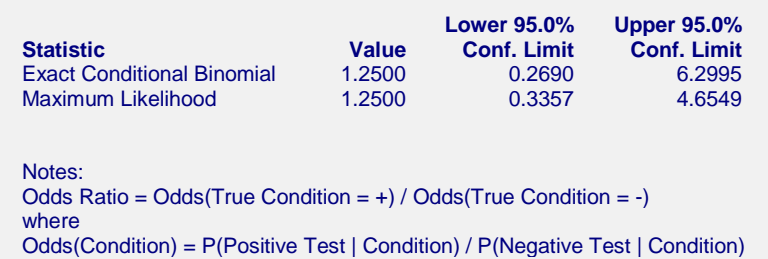

This report displays estimates of the odds ratio as well as its confidence interval.

# **Hypothesis Tests about Sensitivity Difference**

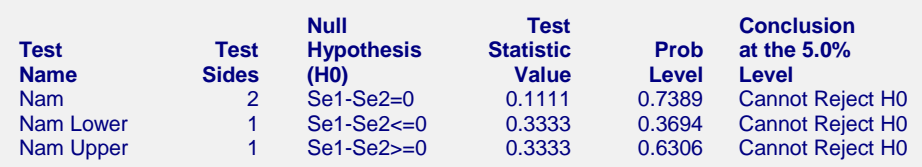

This report displays the results of hypothesis tests comparing the sensitivities of the two diagnostic tests using Nam's test. Note that for this test, identical test results are obtained from either the test of differences or test of ratios.

## **Tests of Equivalence**

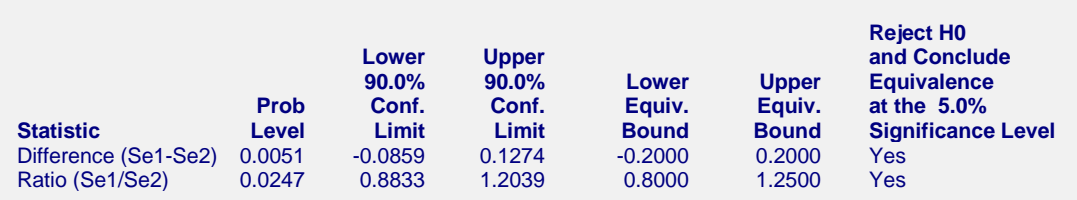

Notes:

Equivalence is concluded when the confidence limits fall completely inside the equivalence bounds. Difference confidence limits based on Nam's RMLE method. Ratio confidence limits based on Blackwelder and Nam's method.

This report displays the results of the equivalence tests of sensitivity, one based on the difference and the other based on the ratio. Equivalence is concluded if the confidence limits are inside the equivalence bounds.

## **Prob Level**

The probability level is the smallest value of alpha that would result in rejection of the null hypothesis. It is interpreted as any other significance level. That is, reject the null hypothesis when this value is less than the desired significance level.

Note that for many types of confidence limits, a closed form solution for this value does not exist and it must be searched for.

#### **Confidence Limits**

These are the lower and upper confidence limits calculated using the method you specified. Note that for equivalence tests, these intervals use twice the alpha. Hence, for a 5% equivalence test, the confidence coefficient is 0.90, not 0.95.

#### **Binary Diagnostic Tests – Paired Samples**

#### **Lower and Upper Bounds**

These are the equivalence bounds. Values of the difference (ratio) inside these bounds are defined as being equivalent. Note that this value does not come from the data. Rather, you have to set it. These bounds are crucial to the equivalence test and they should be chosen carefully.

#### **Reject H0 and Conclude Equivalence at the 5% Significance Level**

This column gives the result of the equivalence test at the stated level of significance. Note that when you reject H0, you can conclude equivalence. However, when you do not reject H0, you cannot conclude nonequivalence. Instead, you conclude that there was not enough evidence in the study to reject the null hypothesis.

## **Tests Showing the Sensitivity Non-inferiority of Test 1 Compared to Test 2**

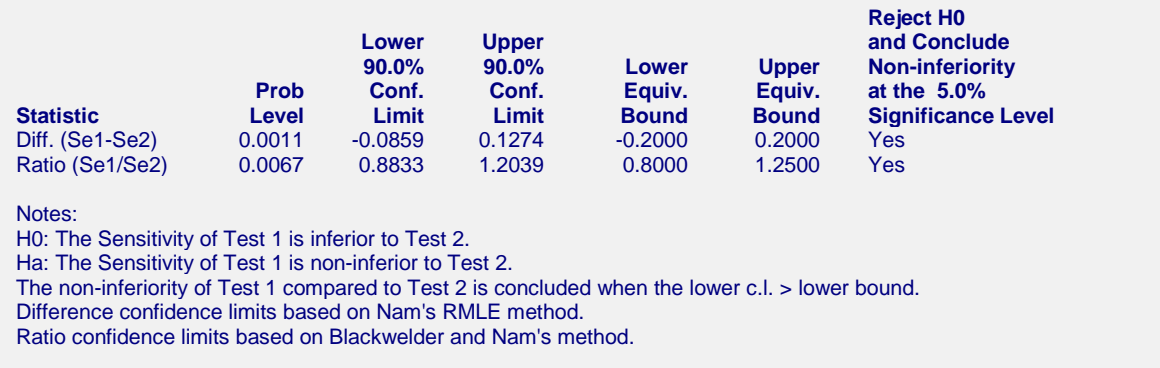

This report displays the results of two non-inferiority tests of sensitivity, one based on the difference and the other based on the ratio. Report definitions are identical with those above for equivalence.